1. Log into your Quest account

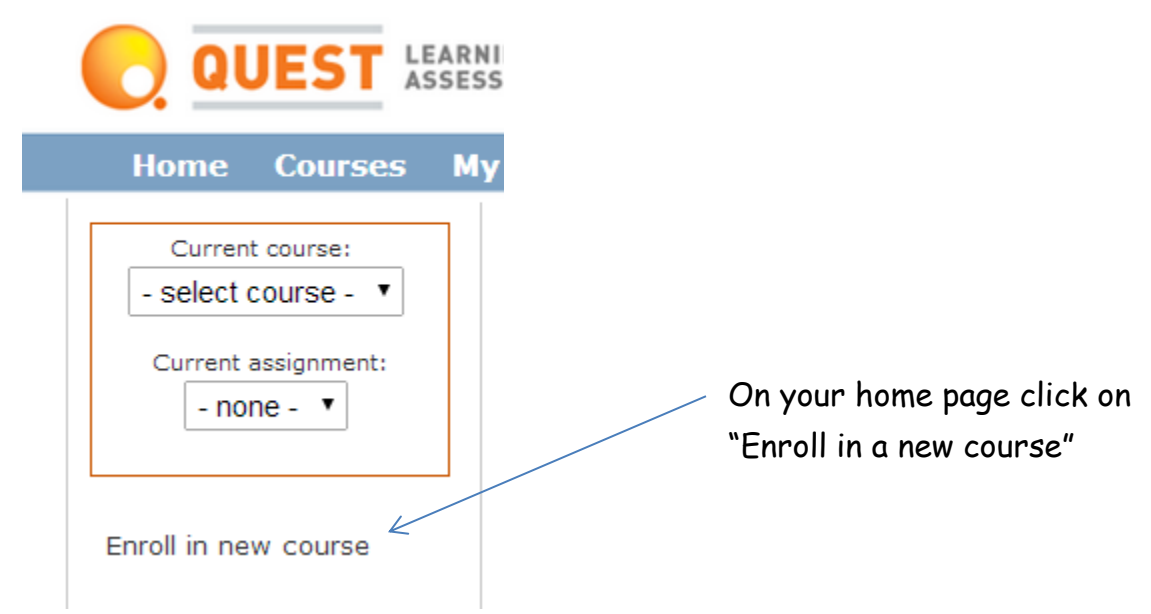

2. The following Page should pop up

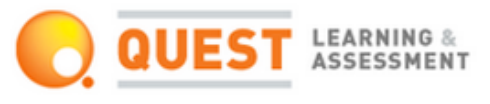

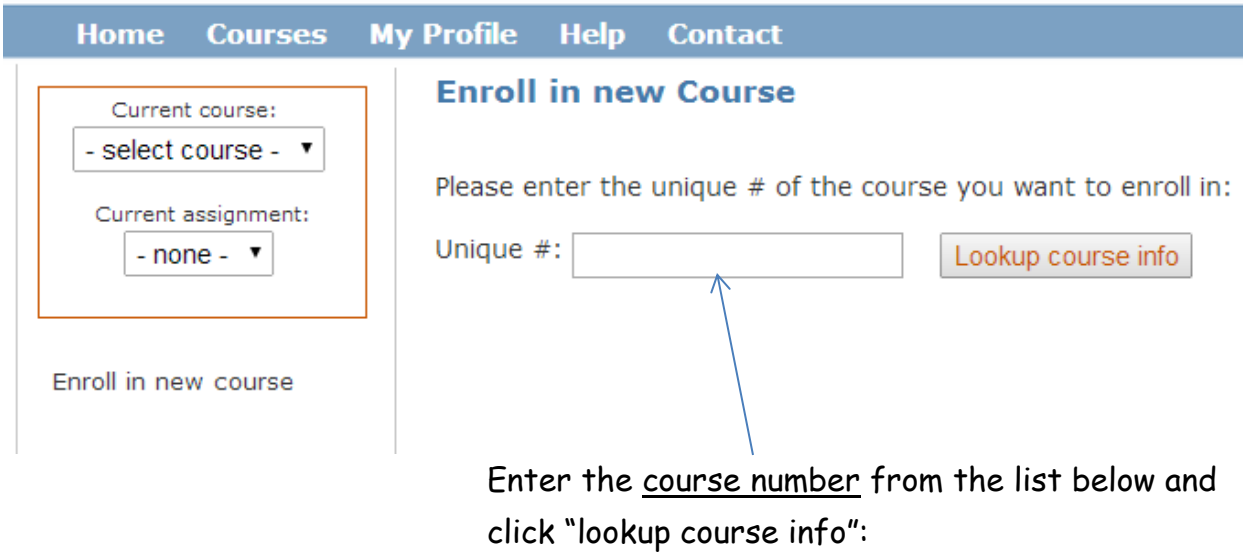

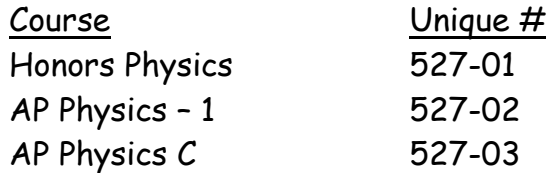